# *MISSION INTÉGRÉE - CERTIFICATION Pulpe & Papier Plus inc. (PPP)*

Papier proposé par : Richard WILSON, professeur titulaire

Université du Québec à Trois-Rivières 3351, Boulevard des Forges, Trois-Rivières, Québec, Canada, G9A 5H7 Téléphone : 819-376-5011 p. 3115 Télécopie : 819-376-5180 Courrier électronique : [richard.wilson@uqtr.ca](mailto:richard.wilson@uqtr.ca) et de la provincia de la provincia de la provincia de la provincia de la provincia de la provincia de la provincia de la provincia de la provincia de la provincia de la provincia de la provincia de la provincia de la provi Andrée DAOUST, directrice adjointe Formation professionnelle et relève Ordre des comptables agréés du Québec 680, rue Sherbrooke Ouest, 18<sup>e</sup> étage, Montréal, Québec, Canada, H3A 2S3 Téléphone : 514-982-4642 Télécopie : 514-843-8375 Courrier électronique : [a.daoust@ocaq.qc.ca](mailto:a.daoust@ocaq.qc.ca)

#### **Résumé :**

Au cours des deux dernières années, en collaboration avec l'Ordre des comptables agréés du Québec, un groupe de professeurs de 6 universités du Québec s'est réuni pour rédiger une mission intégrée d'audit des états financiers d'une petite société publique désignée par Pulpe & Papier Plus inc. La mission intégrée comprend 13 cas regroupés en 6 volets qui font référence à la même entreprise et au même cabinet d'experts-comptables. La mission d'audit des états financiers fait l'objet des quatre premiers volets et les deux derniers volets touchent à l'audit interne et à l'optimisation de l'audit.

Mots clés : Certification, audit des états financiers

Section pédagogie Congrès annuel 2009 de l'Association française de comptabilité

**RACION** 

## *Pulpe & Papier Plus inc.(PPP)*

## **1. Introduction à la mission intégrée de certification PPP**

#### **1.1 Mise en contexte**

Cette mission intégrée de certification découle de la volonté des membres du Comité de formation professionnelle de l'Ordre des comptables agréés du Québec (OCAQ) de toujours améliorer la formation des candidats à l'exercice de la profession de comptable agréé. C'est principalement pour nourrir cette formation en matériel pédagogique inédit que cette mission intégrée en certification a été élaborée. Fruit de la collaboration d'universitaires et de praticiens, coordonnée par la directrice adjointe à la formation professionnelle de l'OCAQ, 13 cas ont été rédigés avec comme toile de fond la mission d'audit d'une petite société publique. Les 13 cas sont regroupés en 6 volets dont chacun couvre une des principales étapes de la mission d'audit des états financiers, soit la planification, l'audit des contrôles internes, l'audit des soldes de fin de période et la finalisation du dossier, incluant le contrôle de la qualité et la communication avec le comité d'audit. Certains mandats spéciaux ont été greffés au thème central de l'audit des états financiers d'une entreprise. L'annexe 1 présente un schéma de l'ensemble de la mission PPP.

Les auteurs ont élaboré les différents cas avec le souci de maximiser la souplesse dans leur utilisation. Bien qu'il s'agisse d'une mission intégrée, chacun des cas est autonome. Le matériel disponible fournit toutes les informations nécessaires pour procéder à un choix judicieux basé sur les objectifs de l'enseignant.

#### **1.2 Le support CD-Rom**

Le produit fini qui découle de la mission intégrée de certification PPP est présenté sur deux supports. Les énoncés, tous les documents utiles à la compréhension de l'entité et de son environnement et nécessaires à l'appréciation des risques d'inexactitudes importantes, ainsi que certains outils utilisés par les praticiens pour mener à terme l'audit des états financiers sont regroupés sur support CD-Rom. L'utilisation du format CD-Rom est tout à fait adaptée au mode de communication et à l'environnement de travail actuel des étudiants universitaires. Ce support facilite la mise à jour des données et des informations. La version actuelle tient compte des normes internationales d'audit dont la mise en œuvre au Canada est prévue pour les périodes ouvertes à compter du 15 décembre 2009. Une nouvelle version conforme aux normes internationales de comptabilité sera également disponible au cours des prochains mois. Cette mise à niveau devrait toutefois avoir peu d'incidence sur les énoncés et autres documents de référence dont les informations sont essentiellement descriptives.

#### **1.3 Le site web sécurisé**

Les énoncés et les autres documents de support sont aussi accessibles aux étudiants inscrits au Programme de formation professionnelle via un site web sécurisé. Les notes pédagogiques y sont également déposées et seuls les enseignants peuvent avoir accès aux éléments de solution grâce à un code d'accès spécifique qui leur est dédié. L'utilisation d'un site web facilite incidemment la mise à jour des données et des informations. Ainsi, en prévision de la mise en œuvre des IFRS au Canada à compter du  $1<sup>er</sup>$  janvier 2011, une version des notes pédagogiques conformes aux normes internationales de comptabilité sera déjà disponible au cours des prochains mois. Une diffusion via le site web accélère ainsi la communication des nouveautés aux enseignants concernés.

## **1.4 Le contenu du CD-Rom**

Le contenu du CD-Rom de la mission intégrée de certification PPP est présenté en trois grandes sections : les programmes d'audit et les normes professionnelles, les informations générales relatives à la société PPP et les énoncés des différentes missions.

## *La section «Programmes et normes»*

Cette section renferme une série d'outils de référence que l'étudiant pourra utiliser tout au long de la mission. On y trouve :

- Les programmes d'audit du Guide du praticien de l'Institut canadien des comptables agréés (ICCA)
- Les directives relatives au téléchargement de l'application IDEA, un outil d'extraction de données utilisée en audit
- Les programmes d'audit propres à la société PPP
- Les chapitres de l'ICCA et, en parallèle, la liste des normes internationales d'audit et des IFRS le cas échéant, auxquels il est fait référence dans chacun des volets de la mission PPP
- Points de la grille des compétences couverts dans chacun des volets de la mission PPP. Cette grille sert de balise à la préparation des candidats à l'évaluation uniforme, étape essentielle à l'obtention du tire de comptable agréé, titre auquel le Conseil supérieur des experts comptables de France a accordé la réciprocité avec le diplôme d'expertise comptable

## *La section «Informations générales relatives à PPP»*

Cette section renferme une série d'informations utiles à la compréhension de l'entité et de son environnement et nécessaires à l'appréciation des risques d'anomalies significatives, ainsi que des informations relatives à la planification de l'audit et aux résultats d'une première rencontre avec la direction. On y trouve :

- L'historique et le profil de la société PPP
	- Structure de la société
- Produits et gammes de produits
- Buts, vision et objectifs commerciaux de PPP
- Politiques sociales et questions environnementales
- Activités commerciales
- Concurrence et caractère cyclique des activités
- Environnement général et de contrôle de l'entreprise
- Facteurs de risque
- Relations avec les employés
- Profil des administrateurs, dirigeants et autres personnes clés
- Régime de rémunération
- Processus de reddition de comptes
- Processus budgétaire
- Établissement des coûts
- BALL (cabinet d'audit) Planification de l'audit et résultats des discussions avec la direction
- Liste des personnes ressources
	- Liste des administrateurs, dirigeants et autres personnes clés
	- Organigramme de PPP
- Environnement informatique
	- Environnement général informatique
	- Description du système de gestion des immobilisations
	- Description du système des ventes
- États financiers
	- États financiers consolidés de PPP au 30 septembre 2007
	- États financiers consolidés de PPP au 31 décembre 2007
- Rapport des auditeurs d'un organisme de services
- Données relatives à la simulation IDEA (volet 6)

## *La section « Énoncés»*

Cette section comporte tous les énoncés des 13 cas regroupés sous les 6 volets. On y trouve :

- Volet 1
	- 1A Planification initiale de la mission d'audit (Le 16 octobre 2007)
	- 1B Révision de la planification initiale (Le 16 janvier 2008)
- Volet 2
	- 2A Appréciation des risques et tests des contrôles (Le 18 octobre 2007)
	- 2B Audit des stocks (Le 16 décembre 2007)
- Volet 3
	- 3A Procédures d'audit (Le 18 janvier 2008)
	- 3B Mandat spécial Audit du respect de clauses contractuelles (Le 24 janvier 2008)
	- 3C Mission d'examen et mission d'audit (Le 15 mars 2008)

#### • VOLET 4

- $4A \text{Évaluation des résultats} PPP$  inc. (Le 23 février 2008)
- 4B Évaluation des résultats Birba inc. (Le 23 février 2008)
- VOLET 5
	- 5A La fonction d'audit interne et le comité d'audit (Le 13 mars 2008)
	- 5B Mandat d'audit interne (Le 15 juillet 2008)
- VOLET 6
	- 6A Renouvellement de mandat Optimisation de l'audit (Le 11 septembre 2008)
	- 6B Optimisation de l'audit Utilisation des TVI (Le 6 octobre 2008)

### **1.5 Le contenu du site web sécurisé**

Le site web sécurisé contient toutes les notes pédagogiques des 13 cas regroupés sous les 6 volets. La présentation des contenus a été standardisée et les enseignants peuvent facilement y retrouver toutes les informations nécessaires pour juger de la pertinence du cas par rapport aux objectifs pédagogiques recherchés. En plus des notes pédagogiques, pour chacun des cas, des présentations *Powerpoint* sont disponibles pour faciliter la prestation de l'enseignant. Ces présentations regroupent par exemple les principaux éléments de l'énoncé que l'enseignant peut utiliser pour introduire les principales caractéristiques du cas aux étudiants. On y fait notamment référence au rôle à jouer, à la mission à effectuer et aux documents à produire. D'autres présentations regroupent les principaux éléments de la solution. Comme les solutions détaillées ne sont pas accessibles aux étudiants, l'enseignant peut alors les utiliser comme base de discussion avec les étudiants pour leur fournir les principaux éléments de solution attendus.

Sous chacun des volets, les notes pédagogiques comprennent ce qui suit :

- Le sommaire du cas
- Les caractéristiques du cas, y compris une estimation du temps nécessaire à la réalisation de la mission
- Les objectifs pédagogiques
	- Les objectifs de formation
	- Les stratégies pédagogiques proposées
- Les éléments de la Grille de compétences des candidats à l'exercice de la profession de comptable agréé
- Les éléments détaillés de solution
- Les feuilles de travail pertinentes du programme d'audit de l'ICCA

• Les guides d'évaluation proposés conformes au processus d'évaluation basée sur les compétences auquel sont assujettis les candidats qui se préparent à l'évaluation uniforme préalable à l'obtention de leur titre professionnel.

## **2. Description de la mission intégrée PPP**

La mission intégrée comprend 13 cas regroupés en 6 volets qui font référence à la même entreprise et au même cabinet d'experts-comptables auquel les mandats sont accordés. La mission d'audit des états financiers fait l'objet des quatre premiers volets et les deux derniers volets portent sur l'audit interne et l'optimisation de l'audit.

PPP est une petite société ouverte formée il y a une quinzaine d'années par la fusion de deux sociétés concurrentes. Elle est détenue majoritairement par la société Domex inc. Les quatre filiales de PPP œuvrent essentiellement dans le domaine de la fabrication, de la transformation et de la commercialisation de papiers sanitaires composés de fibres recyclés.

Le cabinet d'experts-comptables Brassard, April, Lemay et Lacoste, CA, S.E.N.C.R.L. (BALL) exécute l'audit des états financiers consolidés de PPP depuis plusieurs années. Dans les quatre premiers volets de la mission intégrée, l'étudiant joue le rôle de Guillaume Duchesne, directeur principal chez BALL et responsable de la mission d'audit de PPP. À ce titre, l'étudiant intervient à chacune des principales étapes d'audit, soit de la planification initiale à l'évaluation finale des résultats de la mission. L'étudiant est amené à compléter certains formulaires des programmes d'audit de l'ICCA pour mieux le sensibiliser au contenu pratique et à la structure d'un dossier d'audit.

Dans les deux derniers volets de la mission, toujours liés à PPP, l'étudiant intervient d'abord comme auditeur interne de l'entité cliente. À ce titre, l'étudiant analyse les fonctions d'audit interne et de comité d'audit en vue de réaliser un mandat d'audit interne. Le dernier volet est consacré à l'optimisation de l'audit et à l'utilisation de techniques d'audit informatisées.

## **2.1 La planification de l'audit**

Le volet 1 traite du thème de la planification initiale et de la mise à jour de la planification qu'un auditeur doit effectuer pour prendre en considération les faits nouveaux.

## **LE VOLET 1A – LA PLANIFICATION INITIALE**

## *Description sommaire et caractéristiques*

Guillaume Duchesne vient d'être nommé directeur principal au sein du cabinet BALL (Brassard, April, Lemay & Lacoste, CA, SENCRL). Il en est à sa première année à titre de directeur responsable du mandat de PPP. Il consulte ses dernières notes prises récemment, ainsi que le dossier de l'an dernier avant d'entreprendre la rédaction du mémo de planification du prochain audit. Une réunion de planification avec les membres de l'équipe est prévue dans les jours qui suivent afin de discuter notamment du risque de mission, du caractère significatif, ainsi que de l'analyse des risques d'anomalies significatives déjà constatées l'an dernier.

Il profite des quelques heures devant lui pour préparer également la rencontre prévue bientôt avec le comité d'audit. Celui-ci a demandé au cabinet de lui fournir des commentaires sur la gestion des informations, en vue d'améliorer la qualité des données servant à la prise de décision. Le comité s'interroge particulièrement sur les éléments non récurrents significatifs et les principaux facteurs affectant le niveau de bénéfice de la période en cours. Le comité d'audit souhaite enfin obtenir une analyse de la situation de trésorerie et qu'on lui fournisse des recommandations sur les procédés de recouvrement qui posent actuellement problèmes et qui pourraient être appliqués pour les rendre plus efficaces.

### **VOLET 1B – REVISION DE LA PLANIFICATION INITIALE**

#### *Description sommaire et caractéristiques*

Plusieurs événements sont survenus depuis la planification initiale de l'audit et Guillaume Duchesne doit réévaluer l'impact de ces événements sur la planification initiale de PPP effectuée trois mois plus tôt.

## *Les thèmes et objectifs pédagogiques*

Les volets 1A et 1B ont pour objectif d'aider les étudiants à évaluer les enjeux à considérer lors de l'acceptation (reconduction) d'un mandat d'audit et à en évaluer les impacts au moment de la planification de ce même mandat renouvelé.

Ces volets sont de type questions multi-compétences. À ce titre, l'enseignant devrait accorder de 4 à 5 heures aux étudiants pour réaliser les volets 1A et 1B et pour répondre aux différentes demandes formulées dans le cas. La réflexion individuelle ou de groupe permettra aux étudiants d'adapter leurs connaissances en matière de certification dans un contexte de renouvellement de mandat. La discussion en classe permettra d'opposer les idées respectives de chacun.

Il est suggéré de faire faire ce cas préférablement en équipe, mais il est également possible de le faire faire comme travail individuel par les étudiants. Par la suite, une discussion plénière permettra d'échanger les perspectives de chacun sur les principaux enjeux relatifs à la planification. L'enseignant pourra en profiter pour familiariser les étudiants avec les différents formulaires du Guide du praticien qui portent plus spécifiquement sur les étapes à suivre dans le cadre de la planification d'un audit.

Les principaux thèmes abordés sont:

- L'acceptation du mandat
- Les procédures analytiques
- L'établissement du risque acceptable
- Le seuil de signification
- L'appréciation des risques

• La stratégie d'audit

#### *Les éléments de la Grille de compétences*

#### **Qualités essentielles et compétences transversales**

- Tirer des conclusions
- Identifier et diagnostiquer les problèmes ou les enjeux

#### **Gouvernance, stratégie et gestion des risques**

- Évaluer la structure de gouvernance de l'entité
- Comprendre l'importance de la planification en matière de gouvernance
- Comprendre le processus de l'entité en matière de gestion des risques

#### **Certification**

- Analyser et évaluer les besoins en matière de certification et donner des conseils à cet égard
- Fournir des services de certification : tenir compte des questions rattachées à l'acceptation de la mission
- Évaluer les incidences des principaux risques et enjeux sur la mission de certification
- Déterminer les règles, normes ou politiques qui s'appliquent à l'élément considéré
- Élaborer des lignes directrices pour établir l'orientation et l'étendue des travaux de certification en fonction de l'étendue de la mission et des attentes y afférentes
- Identifier les activités clés d'une entité

#### **Mesure de performance et information**

• Analyser les besoins d'information financière

## **2.2 L'audit des systèmes et des stocks**

Le volet 2 traite du thème de l'audit des systèmes et il intègre comme mandat distinct toutes les procédures applicables à l'audit des stocks.

#### **VOLET 2A – APPRECIATION DES RISQUES ET TESTS DES CONTROLES**

#### *Description sommaire et caractéristiques*

Certaines étapes de la planification initiale de l'audit de fin de période de PPP ont déjà été complétées. Guillaume Duchesne, directeur principal au cabinet Brassard, April, Lemay et Lacoste CA (BALL) et responsable du mandat de PPP, s'apprête maintenant à compléter l'appréciation des risques d'anomalies significatives à l'égard des contrôles internes en vue de déterminer ultimement la stratégie d'audit.

Nathalie Brassard, l'associée responsable de la mission de PPP, lui demande par ailleurs de lui préparer un mémo portant sur les risques liés aux contrôles qui ont été identifiés au niveau du système des achats, créditeurs, décaissements et notamment ceux en lien avec les stocks qui représentent un poste important des états financiers et un poste particulièrement à risque.

## *Les thèmes et objectifs pédagogiques*

Les étudiants doivent donc, dans un premier temps, identifier les lacunes de contrôle interne du système des achats, créditeurs et décaissements, ainsi que celles qui ont un lien avec les stocks. Ils doivent ensuite les relier aux assertions utilisées pour l'audit (selon les normes internationales d'audit). Ils doivent également identifier les contrôles qui réduisent les risques d'anomalies significatives au niveau de chaque assertion et de chaque poste concerné, avant de proposer les procédures à mettre en œuvre pour s'assurer de la mise en place de contrôles efficients (tests de cheminement).

Pour terminer, les étudiants devront identifier les tests de contrôles visant à réunir des éléments probants suffisants et appropriés pour le fonctionnement efficace des contrôles pertinents.

La présente mission est courte et elle ne devrait pas exiger plus de 3 heures d'activité en classe. Elle se prête par ailleurs bien à une préparation préalable individuelle ou en équipe suivie d'une discussion en classe. La réflexion individuelle ou de groupe permettra aux étudiants d'adapter leurs connaissances en matière de certification, alors que la discussion en classe permettra d'opposer leurs idées respectives.

Les étudiants remettront préférablement un rapport écrit afin de corroborer la pertinence de leur processus de réflexion.

Les principaux thèmes abordés sont:

- Les activités de contrôle
- L'impact des déficiences sur la stratégie de vérification
- Les procédures d'évaluation des risques
- Les tests des contrôles
- Les éléments probants

## *Les éléments de la Grille de compétences*

## **Certification**

- Évaluer les incidences des principaux risques et enjeux sur la mission
- Élaborer des lignes directrices pour établir l'orientation et l'étendue des travaux de certification en fonction de l'étendue de la mission et des attentes y afférentes
- Concevoir des procédés appropriés en fonction du risque de l'étendue
- Consigner en dossier les résultats des procédés mis en œuvre
- Fournir des services liés au contrôle
- Évaluer le contrôle interne
- Se tenir au courant des modifications qu'il est proposé d'apporter aux normes de certification

#### **VOLET 2B – AUDIT DES STOCKS**

#### *Description sommaire et caractéristiques*

L'étudiant joue le rôle de Guillaume Duchesne, CA, directeur principal chez Brassard, April, Lemay & Lacoste (BALL) et responsable de la mission d'audit de PPP pour la période qui se termine le 31 décembre prochain. Il planifie actuellement l'audit des stocks de la société PPP. Pour ce faire, il a notamment pris connaissance de la description des systèmes, en ce qui a trait au système d'inventaire permanent, ainsi qu'au nouveau système de gestion par codes à barres implanté à l'usine Cerfil de PPP au cours de la période. Il dispose par ailleurs d'une série d'informations complémentaires à la préparation de l'audit des stocks, grâce au travail déjà effectué dans d'autres sections du dossier.

#### *Les thèmes et objectifs pédagogiques*

Cette mission a pour objectif d'aider les étudiants à revoir les différentes étapes d'un audit pour un poste spécifique. La mission est courte et ne devrait pas exiger plus de 3 heures d'activité en classe. Elle se prête par ailleurs bien à une préparation préalable individuelle ou d'équipe suivie d'une discussion en classe.

Les étudiants remettront préférablement un rapport écrit afin de corroborer la pertinence de leur processus de réflexion. Par la suite, une discussion plénière permettra d'échanger les perspectives de chacun sur les principaux enjeux relatifs à la planification de l'audit des stocks. L'enseignant pourra en profiter pour familiariser les étudiants aux différents formulaires du guide du praticien lors de la planification d'un tel audit et faire ressortir les liens entre eux.

Les principaux thèmes abordés sont :

- Les risques d'anomalies significatives
- Les tests des contrôles
- Les autres procédures

#### *Les éléments de la Grille de compétences*

#### **Mesure de la performance et information**

• Identifier les règles comptables appropriées.

#### **Certification**

- Évaluer les incidences des principaux risques et enjeux sur la mission
- Élaborer des lignes directrices pour établir l'orientation et l'étendue des travaux de certification en fonction de l'étendue de la mission et des attentes y afférentes
- Mener à bien le programme de travail
- Concevoir des procédés appropriés en fonction du risque de l'étendue
- Consigner en dossier les résultats des procédés mis en œuvre
- Fournir des services liés au contrôle
- Évaluer le contrôle interne

• Se tenir au courant des modifications qu'il est proposé d'apporter aux normes de certification

#### **Prise de décision de gestion**

• Analyser les écarts dans les systèmes d'établissement du coût de revient

## **2.3 Les procédures d'audit**

Le volet 3 aborde le thème des procédures d'audit effectuées en fin de période et il intègre un volet complémentaire distinct visant à faire ressortir la différence entre le travail effectué lors d'un audit par rapport à une mission d'examen. Il aborde également les rapports spéciaux dans un troisième sous-volet distinct.

### *Description sommaire et caractéristiques*

## **VOLET 3A – PROCEDURES D'AUDIT**

L'étudiant joue le rôle de Guillaume Duchesne, CA directeur principal et responsable du mandat chez PPP au cabinet d'experts-comptables Brassard, April, Lemay et Lacoste, CA, SENCRL. Il doit préparer à l'intention de l'équipe d'audit un mémo décrivant les procédures d'audit de fin de période à exécuter en réponse aux risques d'anomalies significatives identifiés. Il devra également décrire les éléments probants qu'il faudra recueillir et la façon de documenter son travail.

#### **VOLET 3B – MISSION SPECIALE – AUDIT DU RESPECT DE CLAUSES CONTRACTUELLES**

L'étudiant joue toujours le rôle de Guillaume Duchesne, CA, directeur principal et responsable du mandat chez PPP au cabinet d'experts-comptables Brassard, April, Lemay et Lacoste, CA, SENCRL. Il doit maintenant réaliser un mandat spécial visant à attester la validité des redevances versées par PPP à la société mère Domex.

## **VOLET 3C – MISSION D'EXAMEN VS MISSION D'AUDIT**

Guillaume Duchesne, CA, directeur principal et responsable du mandat chez PPP au cabinet d'experts-comptables Brassard, April, Lemay et Lacoste, CA, SENCRL doit préparer une formation sur les missions d'examen à l'intention des stagiaires professionnels. Il décide d'utiliser le mandat de PPP afin de présenter les similitudes et les différences entre une mission d'examen et une mission d'audit, plus spécifiquement au niveau de la planification et des procédures à appliquer.

## *Les thèmes et objectifs pédagogiques*

Dans le cadre du volet 3A, l'équipe affectée au mandat devra réaliser le travail d'audit de fin de période pour certains postes et compléter le dossier d'audit (formulaires du Guide du praticien).

Certains événements survenus chez PPP au cours de la période engendrent par ailleurs des problèmes de nature comptable qu'il faudra analyser. Le volet 3B amène l'étudiant à se questionner sur la nature du travail à réaliser pour exécuter un mandat spécial. Enfin, le volet 3C a pour objectif de faire ressortir les principales différences entre une mission d'audit et une mission d'examen des états financiers.

Plusieurs stratégies s'offrent à l'enseignant. Il peut limiter ses objectifs pédagogiques à la discussion des procédures d'audit. Il s'en tiendra alors uniquement au volet 3A. L'enseignant peut également joindre à ses objectifs pédagogiques la réalisation du mandat spécial sur l'attestation des redevances en plus des procédures d'audit. Il devra ainsi prévoir consacrer une séance complète de simulation en optant pour le volet 3AB combiné. L'enseignant peut aussi décider d'utiliser seulement le volet 3B sur le mandat spécial. L'étudiant pourrait alors simuler le cas et une discussion en classe pourrait s'ensuivre. Enfin, il est possible d'ajouter un volet 3C sur les missions d'examen. Plutôt que de faire l'audit de PPP, l'étudiant pourrait ainsi réaliser la mission d'examen de certains postes. Une discussion en classe permettra de compléter l'analyse. La réalisation de cette dernière mission présuppose toutefois que le volet 3A a déjà été effectué au préalable. Si ce n'est pas le cas, l'enseignant pourra fournir aux étudiants une courte mise en contexte afin de pouvoir traiter des missions d'examen en faisant le lien avec le travail qui aura été effectué dans le cadre de l'audit de PPP.

Dans le cas des volets 3A, 3AB et 3B, on pourrait opter pour un apprentissage par résolution de cas et jeux de rôles : simulation d'une rencontre entre le responsable du dossier et son équipe d'audit, éventuellement avec du personnel cible de PPP.

Pour le volet 3A plus spécifiquement, on pourrait prévoir des exposés oraux présentés par les étudiants sur des façons proposées d'auditer les différents postes.

Les principaux thèmes abordés sont:

- Les débiteurs; plus spécifiquement les comptes clients et la constatation des produits
- Les immobilisations corporelles et leur financement
- Les éventualités
- Les actifs incorporels, plus spécifiquement les frais de recherche et de développement
- Les acquisitions d'entreprises
- Les parties liées
- Les événements postérieurs à la date de clôture

## *Les éléments de la Grille de compétences*

## **Qualités essentielles et compétences transversales**

- Identifier les besoins des clients internes et externes et élaborer un plan pour répondre à ces besoins
- Analyser l'information
- Vérifier et valider l'information
- Intégrer des idées et des informations de diverses sources
- Tirer des conclusions/se former une opinion
- Demander et partager l'information, les faits et les opinions par écrit

#### **Gouvernance, stratégie et gestion des risques**

- Identifier et évaluer les opportunités et les risques
- Identifier des plans d'actions visant à appuyer la gestion des risques

#### **Mesure de la performance et information**

- Analyser les besoins d'information financière
- Identifier les règles comptables appropriées
- Élaborer ou procéder à une évaluation des méthodes comptables en fonction des PCGR
- Comptabiliser les opérations non courantes de l'entité
- Préparer ou évaluer les informations fournies par voie de note

#### **Certification**

- Analyser et évaluer les besoins d'une entité en matière de services de certification externes et internes, et donner des conseils à cet égard
- Tenir compte des questions rattachées à l'acceptation de la mission
- Évaluer l'incidence des principaux risques et enjeux sur la mission
- Élaborer des lignes directrices pour établir l'orientation et l'étendue des travaux de certification en fonction de l'étendue de la mission et des attentes afférentes
- Concevoir des procédés appropriés en fonction de l'étendue de la mission, du risque et des lignes directrices sur l'importance relative
- Mener à bien le programme de travail
- Évaluer les éléments probants et les résultats de l'analyse

## **2.4 La conclusion de l'audit**

Le volet 4 traite du thème de la finalisation du dossier d'audit de la société mère PPP et de la filiale Birba acquise en fin de période. Les deux dossiers sont interreliés.

#### *Description sommaire et caractéristiques*

## **VOLET 4A – ÉVALUATION DES RESULTATS – PPP INC.**

Dans le cadre de la finalisation du dossier, Guillaume Duchesne, directeur principal chez BALL et responsable de l'audit des états financiers de PPP, doit répondre aux notes de révision laissées par la responsable du contrôle de la qualité et par l'associée responsable du dossier. Il doit également préparer le mémo en prévision de la rencontre avec le comité d'audit de PPP en vue d'y discuter des éléments clés du dossier.

### **VOLET 4B – ÉVALUATION DES RESULTATS - Filiale Birba inc.**

#### *Description sommaire et caractéristiques*

Dans une deuxième étape, Guillaume Duchesne doit finaliser le dossier d'audit de Birba inc., une filiale acquise en toute fin de période. À cet égard, il doit préparer des directives à l'intention de Jean-Pierre Neveu, affecté à l'audit de la filiale Birba, en ce qui a trait au travail additionnel à effectuer pour résoudre les problèmes identifiés. Cela fait, il faudra alors déterminer l'opinion qui devrait être formulée sur les états financiers de la nouvelle filiale acquise.

#### *Les thèmes et objectifs pédagogiques*

En plus d'amener l'étudiant à justifier la stratégie d'audit qui a été utilisée et les procédures qui ont été effectuées, il doit évaluer l'impact de différents problèmes et trouver les solutions appropriées pour finaliser le travail d'audit des états financiers consolidés de PPP et ce, dans les délais prévus. Il doit également réviser certaines conclusions suite aux nouvelles informations obtenues et il doit évaluer l'impact des résultats de l'audit des états financiers de la filiale acquise en fin de période. Au volet 4B, il doit guider son équipe pour finaliser le travail.

Le présent cas est de type question multidisciplinaire. À ce titre, l'enseignant devrait accorder de 2 à 3 heures aux étudiants pour répondre aux différentes demandes présentées dans le cas. La réflexion individuelle ou de groupe permettra aux étudiants d'adapter leurs connaissances en matière de certification en contexte de problèmes que l'on peut effectivement rencontrer lors de la finalisation d'un dossier d'audit.

L'audit des états financiers consolidés se fait en contexte de reconduction de mandat, tandis que l'audit des états financiers de la filiale se fait en contexte d'audit initial. Les délais à respecter pour la finalisation des dossiers amènent une contrainte additionnelle. L'étudiant doit réaliser que deux opinions sont à formuler et que les opinions sont interreliées, mais qu'elles peuvent être différentes. La discussion en classe permettra d'opposer leurs idées respectives. Les éléments à aborder avec le comité d'audit peuvent également faire l'objet d'une autre discussion en classe pour faire réaliser à l'étudiant ce qui est pertinent et important pour un comité d'audit. La façon de présenter ces éléments à ce comité pourrait aussi être discutée. Cette discussion doit viser une meilleure compréhension du rôle et des responsabilités du comité d'audit.

Les étudiants remettront préférablement un rapport écrit afin de corroborer la pertinence de leur processus de réflexion et d'étoffer par la suite la discussion en classe. Une option envisageable serait la correction des réponses rédigées par des collègues de classe, afin que les étudiants relèvent les erreurs régulièrement commises par leurs confrères. Un tel procédé favorise le développement du processus d'auto-évaluation chez le candidat, ce qui lui permettra éventuellement de mieux évaluer sa progression et d'identifier ses forces et ses faiblesses.

Les principaux thèmes abordés dans le volet 4A sont:

- L'acquisition d'une entreprise, la consolidation des états financiers et la réévaluation intégrale des actifs et des passifs
- L'audit des états financiers de groupe
- Les éventualités et les événements postérieurs à la date de clôture
- Les frais de recherche et de développement
- Les stocks
- La compréhension de l'entité et de son environnement et appréciation des risques d'anomalies significatives.
- Les procédures mises en œuvre par l'auditeur en réponse à son appréciation des risques
- Le seuil de signification
- Les restrictions dans le rapport de l'auditeur
- La communication à la direction de constatations faites lors de l'audit des états financiers
- Les communications avec les responsables de la surveillance du processus d'information financière

Les principaux thèmes abordés au volet 4B sont:

- L'audit des états financiers de groupe
- L'audit initial des états financiers
- Les stocks
- Les débiteurs; plus spécifiquement les comptes clients et la constatation des produits
- La provision pour créances douteuses (estimations comptables)
- Les procédures mises en œuvre par l'auditeur en réponse à son appréciation des risques
- Le seuil de signification
- Les restrictions dans le rapport de l'auditeur
- La communication à la direction de constatations faites lors de l'audit des états financiers

## *Les éléments de la Grille de compétences*

## **Qualités essentielles et compétences transversales**

- Maintenir et renforcer la réputation de la profession
- Adhérer aux règles de déontologie
- Analyser l'information ou les idées
- Tirer des conclusions/se former une opinion
- Identifier et diagnostiquer les problèmes et/ou les enjeux
- Élaborer des solutions
- Décider/recommander/donner des conseils

## **Mesure de la performance et information**

- Analyser les besoins d'information financière
- Identifier les règles comptables appropriées
- Élaborer ou procéder à une évaluation des méthodes comptables en fonction des PCGR

## **Certification**

- Évaluer les incidences des principaux risques et enjeux sur la mission
- Déterminer les règles, normes ou politiques qui s'appliquent à l'élément considéré
- Élaborer des lignes directrices pour établir l'orientation et l'étendue des travaux de certification en fonction de l'étendue de la mission et des attentes y afférentes
- Concevoir des procédures appropriées en fonction de l'étendue de la mission, du risque et des lignes directrices sur le caractère significatif
- Évaluer les éléments probants et les résultats de l'analyse
- Dégager des conclusions et rédiger un rapport
- Préparer l'information en vue des réunions avec les parties prenantes
- Évaluer le contrôle interne
- Se tenir au courant des modifications qu'il est proposé d'apporter aux normes de certification

#### **Prise de décisions de gestion**

• Identifier les besoins de la direction en matière d'information

## **2.5 La fonction d'audit interne et le comité d'audit**

Le volet 5 traite du thème de la fonction d'audit interne et de celle du comité d'audit. Le premier volet aborde les rôles et responsabilités, tandis que le second volet place l'étudiant en contexte de préparation d'un devis d'appel d'offres visant à impartir un mandat d'audit interne.

## **VOLET 5A – LA FONCTION D'AUDIT INTERNE ET LE COMITE D'AUDIT**

### *Description sommaire et caractéristiques*

L'étudiant joue le rôle de Roger Mason, CA, auditeur interne de PPP. Celui-ci est en poste depuis bientôt dix mois et, en tant qu'auditeur interne, il doit se préparer à sa première rencontre avec le comité d'audit composé entièrement de nouveaux membres. Il doit, dans un premier temps, préparer un projet de rapport portant sur la rédaction d'une charte d'audit interne. À la demande du conseil d'administration, il doit aussi assister les membres du comité d'audit dans la mise à jour de la charte du comité d'audit.

## *Les thèmes et objectifs pédagogiques*

Ce volet poursuit plusieurs objectifs de formation dont le premier est de s'assurer que le candidat distingue les rôles organisationnels respectifs du comité d'audit (un rôle de surveillance principalement) et de l'audit interne (principalement un rôle d'assurance et de services conseils dans une moindre mesure). Il doit également démontrer qu'il comprend bien les liens entre les deux.

Le candidat doit ainsi faire la preuve de sa maîtrise des grandes lignes (règles et meilleures pratiques) permettant d'assurer le fonctionnement optimal du comité d'audit (taille, composition, fréquence des réunions, relations avec les fonctions d'audit interne et externe, etc.). Pour ce faire, on lui demande notamment d'assister le comité d'audit dans la mise à jour de sa charte.

La présente mission ne devrait pas exiger plus de 120 minutes de rédaction suivies de 90 à 120 minutes d'explications et de discussions en classe. La réflexion individuelle et de groupe permet aux étudiants d'adapter leurs connaissances en matière d'audit interne et de gouvernance. La discussion en classe favorise par ailleurs l'opposition de leurs idées respectives et la consolidation des apprentissages.

Pour tirer un enseignement maximal de ce cas, les étudiants ont préférablement effectué au préalable un travail de recherche relativement aux rôles de la fonction d'audit interne et du comité d'audit.

Les principaux thèmes abordés dans le volet 5A sont :

- Le rôle et les responsabilités du comité d'audit
- Les meilleures pratiques
- La fonction d'audit interne

#### *Les éléments de la Grille de compétences*

#### **Qualités essentielles et compétences transversales**

- Comportement éthique et professionnalisme
- Protéger l'intérêt public
- Conserver son objectivité et son indépendance
- Compétences professionnelles
- Identifier les besoins des clients internes et externes et élaborer un plan pour répondre à ces besoins
- Identifier et diagnostiquer les problèmes et/ou enjeux
- Élaborer des solutions
- Décider/recommander/donner des outils
- Faciliter la prise de décisions
- Tenir compte des notions juridiques fondamentales

#### **Gouvernance, stratégie et gestion des risques**

- Évaluer le modèle de gouvernance d'une entité
- Évaluer la structure de gouvernance de l'entité
- Comprendre les processus de leadership du conseil ou autres organes de direction
- Identifier et évaluer le rôle du comité de vérification en matière de gouvernance
- Évaluer la capacité d'une entité de gérer la performance organisationnelle
- Évaluer les processus de prise de décisions et de reddition de comptes

#### **Certification**

• Analyser et évaluer les besoins en matière de certification (externe ou interne), et donner des conseils à cet égard

## **VOLET 5B – Mandat d'audit interne**

#### *Description sommaire et caractéristiques*

Roger Mason, CA, auditeur interne de PPP vient de terminer la version préliminaire de sa première analyse de risques qui servira de base à la planification annuelle des travaux de l'audit interne. Suite à une demande formelle d'un membre du comité d'audit, Roger doit rédiger un devis d'appel d'offres pour l'impartition d'un mandat de conformité du processus de gestion des

émissions atmosphériques de PPP et des contrôles afférents. Un tel examen est obligatoire selon les Règlements du Marché climatique auquel PPP prévoit adhérer sous peu.

Roger devra de plus joindre à son devis une note explicative à l'intention de monsieur Tremblay, président du comité d'audit afin que ce dernier puisse juger de la pertinence de l'impartition en lien avec l'analyse de risques et approuver ensuite le devis en toute connaissance de cause.

Roger doit enfin discuter de la pertinence d'émettre un rapport d'audit interne sur l'exactitude du contenu du rapport annuel en matière de développement durable publié annuellement par PPP sur le site internet de l'entreprise. Un tel rapport d'audit serait alors divulgué à l'externe.

## *Les thèmes et objectifs pédagogiques*

Ce volet poursuit trois objectifs. Le premier étant d'initier le candidat à une analyse de risques généralement pratiquée comme exercice préalable à la planification des travaux d'audit interne. Bien que le candidat n'aura pas à effectuer une analyse de risques (du point de vue de l'audit interne) avant quelques années, il apparait important qu'il puisse au moins comprendre un graphique simple d'analyse de risques non financiers et faire le lien avec les mandats sélectionnés au moment de la planification.

Le second objectif consiste à demander au candidat d'identifier, de rédiger et d'établir les grandes étapes d'une démarche d'audit dans un contexte particulier et quelque peu déstabilisant, soit la planification d'un mandat de conformité (aussi nommé audit de gestion) sur un sujet non financier, tel que le processus de gestion des émissions atmosphériques.

Le troisième et dernier objectif est d'amener le candidat à discuter de la pertinence d'émettre un rapport d'audit interne destiné à une publication externe. Les notions d'indépendance de même que le rôle et les responsabilités de l'audit interne (Volet 5A) doivent incidemment être au centre de la discussion.

La présente mission est relativement courte et elle ne devrait pas exiger plus de 75 à 90 minutes de rédaction suivie de 60 à 90 minutes d'échanges et de discussions en classe. Par contre, le travail demandé est relativement difficile pour un candidat. L'enseignant devra donc assurer un encadrement interactif avec sa classe au moment de sa prestation.

Les principaux thèmes abordés au volet 5B sont:

- Le devis de l'appel d'offres
- La pertinence des rapports
- L'évaluation des soumissions

## *Les éléments de la Grille de compétences*

## **Qualités essentielles et compétences transversales**

- Comportement éthique et professionnalisme
- Protéger l'intérêt public
- Conserver son objectivité et son indépendance
- Compétences professionnelles
- Identifier les besoins des clients internes et externes et élaborer un plan pour répondre à ces besoins
- Identifier et diagnostiquer les problèmes et/ou enjeux
- Décider/recommander/donner des outils
- 5.3 Faciliter la prise de décisions

#### **Certification**

• Analyser et évaluer les besoins en matière de certification (externe ou interne), et donner des conseils à cet égard

## **2.6 L'optimisation de l'audit et l'utilisation de TVI**

Le volet 6 traite du thème de l'utilisation des outils informatiques pour optimiser l'audit des états financiers.

## **VOLET 6A – Optimisation de l'audit**

### *Description sommaire et caractéristiques*

Jonathan Rioux, CA, vient maintenant d'être affecté à l'audit de la société ouverte PPP, à titre de responsable du mandat sur place. Le comité d'audit souhaiterait discuter sous peu avec l'associée responsable de la nature et de l'étendue des travaux d'audit dans une perspective d'une plus grande optimisation de la mission, grâce notamment à l'utilisation des TCAO et des TVI.

En vue de cette prochaine rencontre, on vous demande de préparer un projet de réponse aux demandes formulées par le comité. L'associée souhaite également une révision de la planification de l'audit.

## *Les thèmes et objectifs pédagogiques*

Ce volet a pour objectif d'initier le candidat à planifier un mandat d'audit en déterminant quels outils d'audit informatisés sont applicables. Il doit également intégrer les attentes d'un comité d'audit concernant la façon d'optimiser l'audit par l'utilisation des TCAO et des TVI.

Le présent cas peut être utilisé comme travail individuel ou en simulation d'examen. Pour la simulation, nous suggérons d'accorder une période de cinq (5) heures. Par la suite, deux approches s'offrent à l'enseignant, soit une présentation de l'enseignant, soit des ateliers suivis d'une plénière. La réflexion individuelle ou de groupe permettra aux étudiants de discuter des mesures de sauvegarde en matière d'indépendance en relation avec une société ouverte et les conseils à donner sur les contrôles de l'environnement, en plus de revoir les concepts liés à la planification d'une certification dans un environnement informatisé et de prévoir une stratégie pour son exécution.

Pour la première option, la simulation serait suivie d'une présentation par l'enseignant des éléments contextuels du cas et de la solution proposée. Pour la deuxième, nous conseillons une discussion en groupe sur le plan de travail, et les principaux enjeux. La discussion en classe permettra d'opposer leurs idées respectives. Les étudiants remettront préalablement un rapport écrit si le cas est demandé comme travail ou la copie de leur solution si le volet est fait dans le cadre d'une simulation.

Les principaux thèmes abordés au volet 6A sont:

- La planification de l'audit
- L'audit des paies
- La sécurité informatique
- L'audit des achats et des stocks
- Les tests de contrôle

## *Les éléments de la Grille de compétences*

### **Qualités essentielles et compétences transversales**

- Analyser l'information
- Intégrer des idées et des informations de diverses sources
- Demander et partager l'information, les faits et les opinions par écrit
- Comprendre l'incidence des TI sur les fonctions et activités courantes du CA

## **Gouvernance, stratégie et gestion des risques**

- Identifier et évaluer le rôle du comité d'audit en matière de gouvernance
- Identifier et évaluer les opportunités et les risques
- IV-2.5 Évaluer le caractère adéquat de la stratégie TI de l'entité
- Apprécier les risques propres aux technologies de l'information et la façon dont ils sont gérés

## **Certification**

- Analyser et évaluer les besoins d'une entité en matière de services de certification externes et internes, et donner des conseils à cet égard
- Évaluer l'incidence des principaux risques et enjeux sur la mission
- Élaborer des lignes directrices pour établir l'orientation et l'étendue des travaux de certification en fonction de l'étendue de la mission et des attentes afférentes
- Concevoir des procédés appropriés en fonction de l'étendue de la mission, du risque et des lignes directrices sur l'importance relative
- Cerner le rôle que jouent les technologies de l'information dans les contrôles opérationnels clés de l'entité
- Évaluer les éléments de contrôle interne liés aux TI

## **Prise de décisions de gestion**

- Analyser, sélectionner et mettre en œuvre des solutions pour soutenir les processus et les besoins d'information de la direction
- Évaluer des solutions de rechange en matière de TI

## **VOLET 6B – Optimisation de l'audit : utilisation des TVI**

### *Description sommaire et caractéristiques*

Jonathan Rioux, CA, a été nommé directeur responsable de l'audit de PPP. Il se spécialise plus particulièrement dans l'utilisation des outils d'audit informatisés. Marie-Andrée Desrosiers, CA, associée du cabinet, Brassard, April, Lemay & Lacoste (BALL) est responsable du mandat d'audit de PPP pour la période considérée. Afin de former le personnel du cabinet à l'utilisation des TCAO et des TVI, Mme Desrosiers a demandé à Jonathan de préparer une séance de formation à l'intention des membres du cabinet.

## *Les thèmes et objectifs pédagogiques*

L'objectif principal est d'initier l'étudiant à l'utilisation des TCAO et des TVI avec le progiciel d'audit IDEA/Caseware.

Les principaux thèmes abordés au volet 6B sont:

- Les fonctionnalités d'IDEA;
- L'importation des données des stocks de PPP;
- Le formatage des données;
- L'adjonction d'un champ virtuel pour calculer la valeur des stocks;

## *Les éléments de la Grille de compétences*

#### **Qualités essentielles et compétences transversales**

- Analyser l'information
- Intégrer des idées et des informations de diverses sources
- Demander et partager l'information, les faits et les opinions par écrit
- Comprendre l'incidence des TI sur les fonctions et activités courantes du CA

#### **Gouvernance, stratégie et gestion des risques**

• Apprécier les risques propres aux technologies de l'information et la façon dont ils sont gérés

#### **Certification**

- Élaborer des lignes directrices pour établir l'orientation et l'étendue des travaux de certification en fonction de l'étendue de la mission et des attentes afférentes
- Élaborer des lignes directrices pour établir l'orientation et l'étendue des travaux de certification en fonction de l'étendue de la mission et des attentes afférentes
- Concevoir des procédés appropriés en fonction de l'étendue de la mission, du risque et des lignes directrices sur l'importance relative
- Cerner le rôle que jouent les technologies de l'information dans les contrôles opérationnels clés de l'entité
- Évaluer les éléments de contrôle interne liés aux TI

## **3 Les étapes à venir**

Même si certains cas ont fait l'objet de projets pilotes en cours de rédaction, PPP ne sera disponible à l'ensemble des enseignants et étudiants qu'en fin mai 2009.

Cette mission intégrée est destinée à la formation des candidats à l'exercice de la profession de comptable agréé et plusieurs professeurs prévoient déjà l'utiliser au cours des prochains mois. L'OCAQ a planifié plusieurs activités de promotion du présent outil et un processus d'évaluation formelle de toute l'expérience, s'adressant autant aux professeurs qu'aux étudiants, sera mis en place. Les résultats devraient être disponibles au printemps 2010. Dès qu'ils le seront, il nous fera plaisir d'en faire part à ceux et celles que cela intéresse.

Ont participé à l'élaboration de cette mission intégrée PPP :

France Alain CA, directrice principale du Vérificateur général du Québec (collaboratrice)

Christiane Brosseau, CA, associée chez Raymond Chabot Grant Thornton, S.E.N.C.R.L. (collaboratrice)

Andrée Daoust CA, directrice adjointe, formation professionnelle, de l'Ordre des comptables agréés du Québec (coordonnatrice):

Guylaine Duval CA, professeure à l'Université du Québec à Chicoutimi (auteure)

Yves Lacroix CA, associé chez Villeneuve Venne, S.E.N.C.R.L. (collaborateur)

Mélanie Leduc CA, directrice principale de Samson Bélair Deloitte & Touche, S.E.N.C.R.L. (collaboratrice)

Nathalie Lessard CA, professeure à l'Université de Sherbrooke (auteure)

Hélène Racine CA, professeure à HEC Montréal (auteure)

Jean-Hugues Rioux CA, professeur à l'Université du Québec à Rimouski (auteur)

Mélanie Roussy CA, professeur à l'Université Laval (auteure)

Denis Savard CA, directeur, vérification financière et informatique du Bureau du Vérificateur général de la ville de Montréal (collaborateur)

Richard Wilson CA, professeur à l'Université du Québec à Trois-Rivières (auteur)

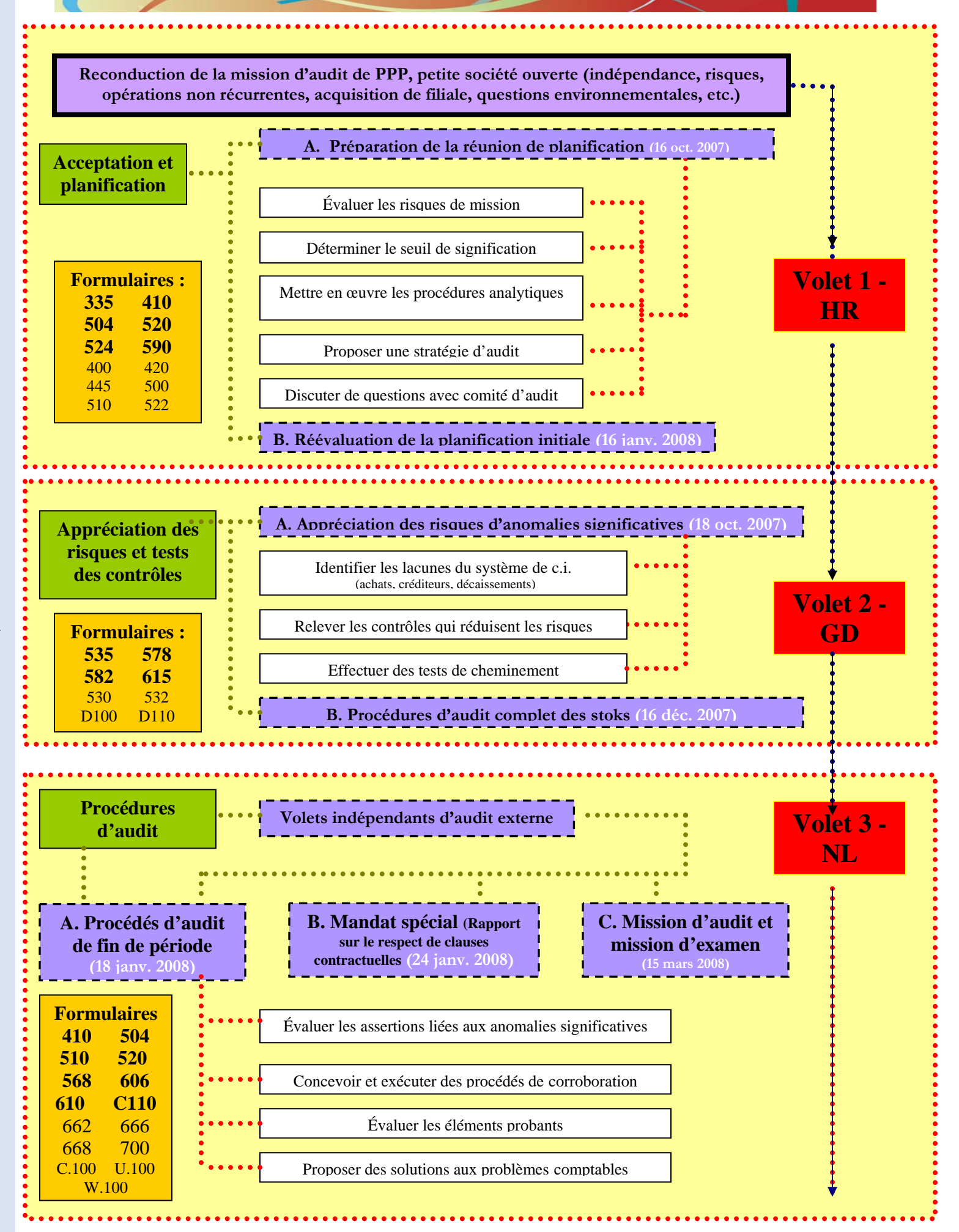

 **Schéma Annexe 1**

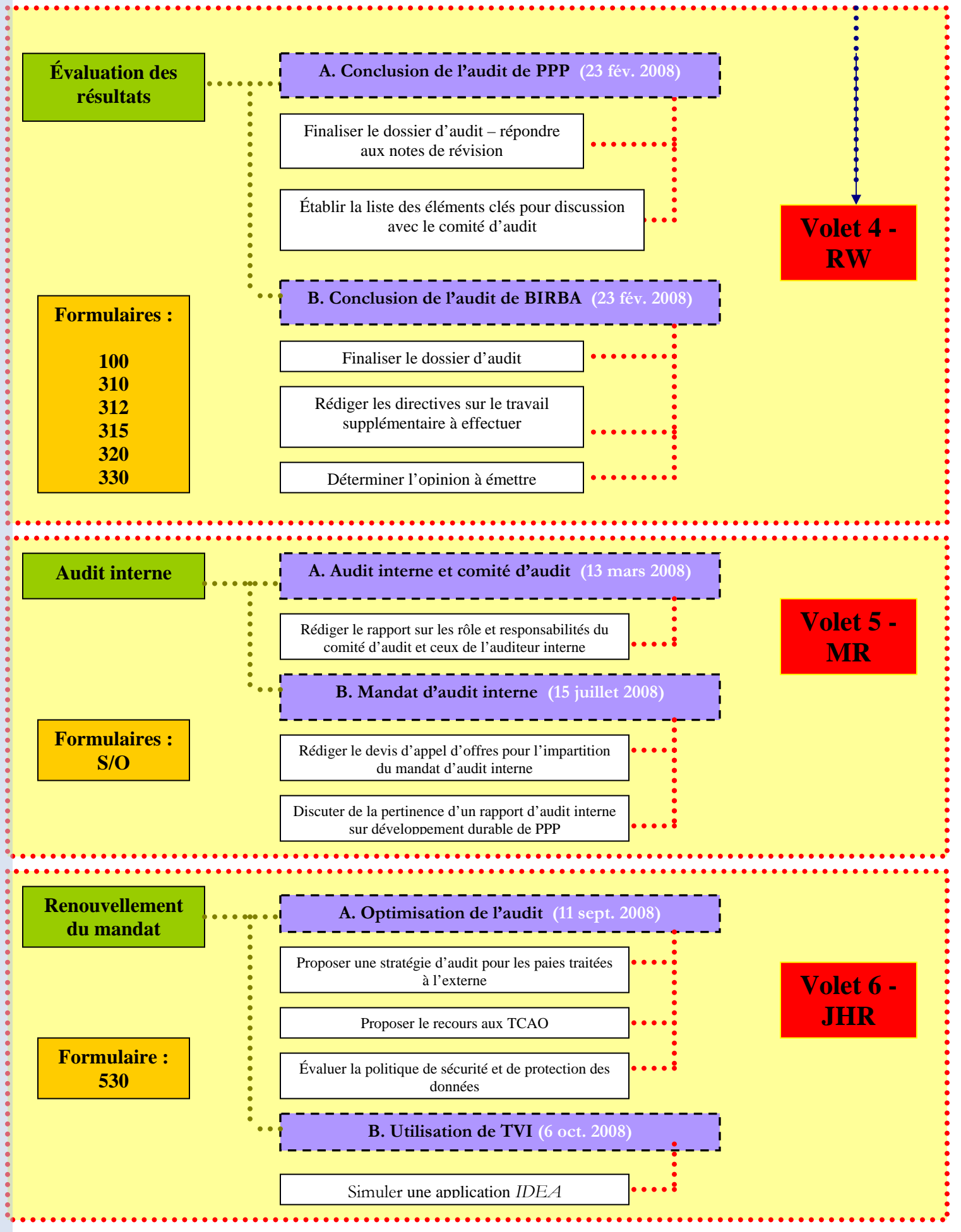